# $\begin{array}{c} \mathrm{CS} \ 61\mathrm{C} \\ \mathrm{Fall} \ 2023 \end{array}$

PRINT your name: \_\_\_\_\_

PRINT your student ID: \_\_\_\_\_

You have 170 minutes. There are 11 questions of varying credit (100 points total).

| Question: | 1 | 2  | 3 | 4  | 5  | 6 | 7 | 8 | 9 | 10 | 11 | Total |
|-----------|---|----|---|----|----|---|---|---|---|----|----|-------|
| Points:   | 7 | 13 | 6 | 11 | 13 | 7 | 9 | 9 | 8 | 16 | 1  | 100   |

For questions with **circular bubbles**, you may select only one choice.

- O Unselected option (completely unfilled)
- Only one selected option (completely filled)
- On't do this (it will be graded as incorrect)

For questions with **square checkboxes**, you may select one or more choices.

- ☐ You can select
- multiple squares
- (completely filled)

Anything you write outside the answer boxes or you <del>cross out</del> will not be graded. If you write multiple answers, your answer is ambiguous, or the bubble/checkbox is not entirely filled in, we will grade the worst interpretation. For coding questions with blanks, you may write at most one statement per blank and you may not use more blanks than provided.

If an answer requires hex input, you must only use capitalized letters (OxDEADBEEF instead of Oxdeadbeef). For hex and binary, please include prefixes in your answers unless otherwise specified, and do not truncate any leading 0's. For all other bases, do not add any prefixes or suffixes.

# Write the statement below in the same handwriting you will use on the rest of the exam.

I have neither given nor received help on this exam (or quiz), and have rejected any attempt to cheat; if these answers are not my own work, I may be deducted up to 0x0123 4567 89AB CDEF points.

SIGN your name: \_\_\_\_\_

This page intentionally left (mostly) blank.

The exam begins on the next page.

# Q1 Potpourri

Q1.1 (1.5 points) Using multithreading is guaranteed to speed up all programs.

O True O False

Q1.2 (1.5 points) Virtual memory provides memory isolation across all threads.

O True O False

Q1.3 (2 points) You currently have a memory system with an L1 cache and DRAM with the following hit times and hit rates:

|          | Hit Time | Local Hit Rate |
|----------|----------|----------------|
| L1 Cache | 5ns      | 20%            |
| DRAM     | 250ns    | 100%           |

You want to add an L2 Cache to improve the average memory access time of this system. Assume that the hit time for this L2 Cache would be 15ns. What is the local hit rate that the L2 Cache would need to make the average memory access time of this system 25ns? Express your answer as a percentage.

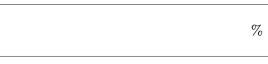

Q1.4 (2 points) You have a program that takes 20 seconds to run, but you've found a way to make 80% of the code 4 times faster at the cost of some overhead. After rerunning your program, it takes 13 seconds. What is the overhead (in seconds)?

seconds

#### Q2 Eddy Needs a Project 3 Extension

(13 points)

For this problem, assume that we're working with the single-cycle datapath presented on the reference card.

Suppose Eddy wants to support the following instruction:

baleq rd rs1 rs2 offset (branch and link if equal)

```
if (rs1 == rs2) {
  rd = PC + 4
  PC = PC + offset
}
```

For each of the following control signals, indicate the value it should have for **baleq**. If the control signal is not constant, select "None of the above".

Q2.1 (1.5 points) PCSel  $\bigcirc$  PC + 4 O Doesn't matter O ALUOut **O** None of the above Q2.2 (1.5 points) RegWEn O Write disabled O Doesn't matter O Write enabled **O** None of the above Q2.3 (1.5 points) ASel O Doesn't matter O rs1 O PC  $\bigcirc$  None of the above Q2.4 (1.5 points) BSel O Doesn't matter O rs2 O imm  $\bigcirc$  None of the above Q2.5 (1.5 points) BrUn O Signed O Doesn't matter O Unsigned  $\bigcirc$  None of the above Q2.6 (1.5 points) WBSel  $\bigcirc$  PC + 4 O Doesn't matter O ALUOut  $\bigcirc$  None of the above O MemReadData

Final (Question 2 continues...)

Our RISC-V datapath currently does not support an instruction that atomically loads from and stores to memory. Suppose we introduce the following instruction:

alsw rd rs2 imm(rs1) (atomic load and store word)

| rd = > | k(1 | cs1 + | in | nm) |
|--------|-----|-------|----|-----|
| *(rs1  | +   | imm)  | =  | rs2 |

- Q2.7 (4 points) What additional changes would we need to make to our datapath in order for us to implement **alsw** (with as few changes as possible)? Select all that apply.
  - □ Create a new instruction type and update the ImmGen
  - Add a new output to the RegFile for a third register value
  - Add another WriteData and WriteIndex input to the RegFile
  - Add a new input to the AMux and update any relevant selector/control logic
  - Add a new input to the BMux and update any relevant selector/control logic
  - Add a new ALU operation and update any relevant selector/control logic
  - Add a third input into ALU and update any relevant selector/control logic
  - □ Allow the ALU to send out more than 1 output and update any relevant selector/control logic
  - Allow the DMEM to be able to read and write at the same clock cycle and update any relevant selector/control logic
  - Add a new input to the WBMux and update any relevant selector/control logic
  - $\hfill\square$  None of the above

# Q3 $\pi$ -pelining

# (6 points)

For this problem, assume that we're working with the five-stage pipelined datapath presented on the reference card, and that the CPU will always predict that branches are not taken.

Consider the following RISC-V code:

1 beq x0 x0 Label 2 addi x0 x0 3 3 addi x0 x0 1 4 addi x0 x0 4 5 addi x0 x0 1 addi x0 x0 5 6 Label: 7 addi t0 x0 9 addi t1 t0 2 8 9 xori t1 x0 6

Suppose that the IF stage of the **beq** on line 1 occurs during cycle 1.

Q3.1 (3 points) If all hazards are resolved through stalling (no double pumping or forwarding paths), during which cycle does the **xori** on line 9 execute its WB stage?

Cycle

For each hazard, write down the hazard, the instructions involved, and the number of stalls required. We will only look at this box if you request a regrade.

Q3.2 (3 points) If we implement double pumping and all forwarding paths, during which cycle does the **xori** on line 9 execute its WB stage?

Cycle

For each hazard, write down the hazard, the instructions involved, and the number of stalls required. We will only look at this box if you request a regrade.

# Q4 Piracy: arr!

For Q4.1, assume that we have a 32-bit address space with a 32KiB, 8-way associative cache with a block size of 512B.

Q4.1 (3 points) Calculate the TIO bits with this cache setup.

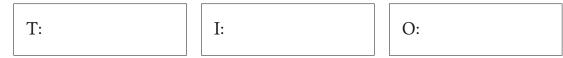

For Q4.2 to Q4.5, assume that we have a 16 byte, fully associative cache with 4B blocks. For hit rates, please express your answer as a simplified fraction.

```
#define ARRAY_SIZE 6
int main() {
    int32_t arr[ARRAY_SIZE];
    for(int i = 0; i < ARRAY_SIZE; i++) {
        arr[i] += arr[0];
        arr[i] += arr[1];
        arr[i] += arr[2];
        arr[i] += arr[3];
    }
}</pre>
```

Q4.2 (1.5 points) What is the hit rate for the **first** iteration of the **for** loop, using an **LRU** replacement policy?

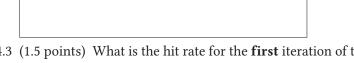

- Q4.3 (1.5 points) What is the hit rate for the **first** iteration of the **for** loop, using an **MRU** replacement policy?
- Q4.4 (2.5 points) What is the hit rate for the **last** iteration of the **for** loop, using an **LRU** replacement policy?

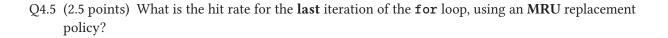

## (13 points)

# **Q5** Even Greater Odds

Consider the following C function, which returns **true** if the given array has more even elements than odd elements, or **false** otherwise. You may assume that the array only contains strictly positive integers, that the variables **even\_count** and **odd\_count** will not overflow, and that all necessary C library header files are included.

```
1 bool more_even(uint32_t* array, uint32_t n) {
2
    uint32_t even_count = 0;
3
    uint32_t odd_count = 0;
4
    for (uint32_t i = 0; i < n; i++) {</pre>
       if (array[i] % 2 == 0) {
5
         even_count++;
6
7
       } else {
8
         odd_count++;
9
       }
10
     }
11
     return even_count > odd_count;
12 }
```

You have access to the following SIMD operations. A vector is a 128-bit vector register capable of holding 4 32-bit unsigned integers.

- vector vec\_load(uint32\_t\* A): Loads 4 integers at memory address A into a vector
- vector vec\_setnum(uint32\_t num): Creates a vector where every element is equal to num
- vector vec\_and(vector A, vector B): Computes the bitwise AND between each pair of corresponding vector elements in A and B, and returns a new vector with the result
- vector vec\_or(vector A, vector B): Computes the bitwise OR between each pair of corresponding vector elements in A and B, and returns a new vector with the result
- vector vec\_xor(vector A, vector B): Computes the bitwise XOR between each pair of corresponding vector elements in A and B, and returns a new vector with the result
- vector vec\_add(vector A, vector B): Adds A and B together elementwise, and returns a new vector with the result
- uint32\_t vec\_sum(vector A): Adds all elements of the vector together, and returns the sum

Fill in the blanks below to finish the implementation of more\_even\_simd. Assume that your code for this subpart is only required to work on inputs where n (the length of array) is a multiple of 4. You may only use up to one SIMD operation per blank.

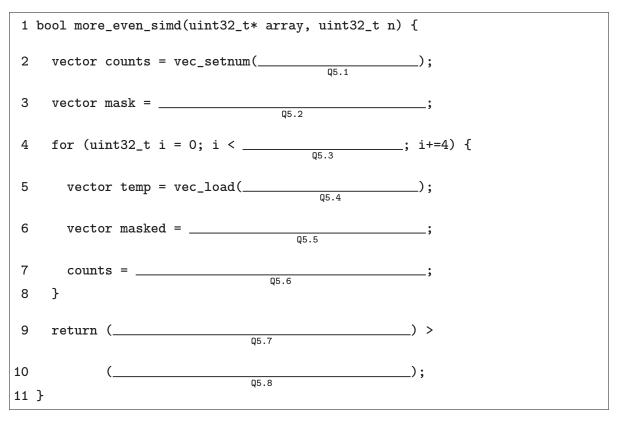

For Q5.9 to Q5.10, consider the following implementations of more\_even that use thread-level parallelism. Assume that there are no syntax errors.

For each implementation, determine whether the implementation is...

...correct and faster than the naive more\_even

...correct and slower than the naive more\_even

...incorrect.

A correct implementation is one that will always return the same value as the naive more\_even function.

You should evaluate the performance of each implementation as the array size approaches infinity (in other words, when the array is really really large). You may assume that the machine has 16 cores and OpenMP uses 16 threads.

If you choose "correct and slower" or "incorrect", please justify your answer. We will only read the first 15 words of each justification.

Q5.9 (2 points)

```
1 bool more_even_pragma(uint32_t* array, uint32_t n) {
2
     uint32_t even_count = 0;
    uint32_t odd_count = 0;
3
4
    #pragma omp parallel for
     for (uint32_t i = 0; i < n; i++) {</pre>
5
6
       if (array[i] % 2 == 0) {
7
         even_count++;
8
       } else {
9
         odd_count++;
       }
10
11
     }
12
     return even_count > odd_count;
13 }
```

O Correct and faster than the naive more\_even

- O Correct and slower than the naive more\_even
- O Incorrect

Final (Question 5 continues...)

Q5.10 (2 points)

```
1 bool more_even_pragma(uint32_t* array, uint32_t n) {
2
     uint32_t even_count = 0;
3
     uint32_t odd_count = 0;
4
     #pragma omp parallel
5
     {
 6
       uint32_t evens;
7
       uint32_t odds;
8
       for (uint32_t i = 0; i < n; i++) {</pre>
         if (array[i] % 2 == 0) {
9
10
           evens++;
11
         } else {
12
           odds++;
         }
13
14
       }
15
       #pragma omp critical
16
       ſ
17
         even_count = evens;
         odd_count = odds;
18
       }
19
20
     }
21
     return even_count > odd_count;
22 }
```

O Correct and faster than the naive more\_even

O Correct and slower than the naive more\_even

O Incorrect

#### (7 points)

#### Q6 Mixed Messages

A new data center has to perform 2N tasks using its C cores. These tasks, indexed 0 to 2N - 1 inclusive, are independent, except that each task N + i must be done after task i has been completed. We decide to use the manager-worker approach with one process per core, where the manager keeps track of a queue task\_queue containing all unassigned tasks that can be started. We'll use process 0 as the manager.

Throughout this question, you must minimize the resources consumed by the data center:

- Do not send unnecessary messages.
- Terminate unused processes as soon as possible.

Assume that each process enters the main loop simultaneously, and that processes will not crash during execution. We implement this task with the following messages:

- EXECUTE(x), where  $0 \le x \le 2N$ .
- EXIT
- DONE(x), where -1 <= x < 2N. DONE(-1) indicates that a worker is ready but has not performed a task.

A worker should have the following behavior:

Q6.1 (1 point) Before the main loop...

- O Perform task 0 O Cleanup and exit process
- O Send the DONE(-1) message to process 0 O Do nothing
- Q6.2 (1 point) Within the main loop, if we receive an EXECUTE(x) message...
  - O Perform task x
  - $\bigcirc$  Perform task x, then cleanup and exit process
  - O Perform task x and send the DONE(x) message to process 0
  - $\bigcirc$  Perform task x and send the DONE(x) message to process x
  - **O** Do nothing

Q6.3 (1 point) Within the main loop, if we receive an **EXIT** message...

- O Perform task 0 O Cleanup and exit process
- O Send the DONE(-1) message to process 0 O Do nothing

A manager should have the following behavior:

- Q6.4 (1 point) Before the main loop, initialize task\_queue to be...
  - O An empty list
  - $\bigcirc$  A list containing tasks 0 through N 1 in order
  - $\bigcirc$  A list containing tasks 0 through 2N  $\,$   $\,$  1 in order
- Q6.5 (1 point) Within the main loop, if we receive a DONE(x) message from process p...
  - O Perform task x
  - O Add task x to task\_queue
  - O If 0 <= x < N, add task N + x to task\_queue
  - O Do nothing

Q6.6 (1 point) Immediately after Q6.5, if the task\_queue is not empty...

- O Remove the first task t in task\_queue, send EXECUTE(t) to process 0
- O Remove the first task t in task\_queue, send EXECUTE(t) to process p
- O Remove the first task t in task\_queue, send EXECUTE(N+t) to process 0
- O Remove the first task t in task\_queue, send EXECUTE(N+t) to process p
- O Send EXIT to process p
- **O** Do nothing

Q6.7 (1 point) Immediately after Q6.5, if the task\_queue is empty...

- O Send EXIT to process p
- O If we have assigned all 2N tasks, send EXIT to process p, otherwise do nothing
- **O** Do nothing

Once all workers have received an EXIT, the manager should exit.

# Q7 The Fault in Our Pages

Q7.1 (3 points) Suppose we have a 48-bit address space with 32 GiB of physical memory and a 2 MiB page size. How many bits are in our page offset, physical page number, and virtual page number?

| Offset: bits | PPN: | bits | VPN: | bits |
|--------------|------|------|------|------|
|--------------|------|------|------|------|

Regardless of your answers to Q7.1, now assume we have a 48-bit address space using 24-bit page offsets, 24-bit virtual page numbers, and 12-bit physical page numbers. The system also has a TLB. The TLB and a subset of the page table are shown below. You may assume that the next physical page to be allocated has PPN 0x123, and that all accesses are independent of each other.

| TLB   |       |           |       |  |  |
|-------|-------|-----------|-------|--|--|
| Dirty | Valid | VPN       | PPN   |  |  |
| 1     | 0     | 0x00 00x0 | 0x203 |  |  |
| 0     | 1     | 0x00 0003 | 0x168 |  |  |
| 0     | 1     | 0x00 0002 | 0x164 |  |  |
| 1     | 0     | 0x61 C002 | 0x727 |  |  |
| 1     | 1     | 0x61 B001 | 0xC8E |  |  |
| 0     | 0     | 0x0F 100F | 0xE02 |  |  |
| 0     | 1     | 0x61 C001 | OxAF4 |  |  |
| 1     | 1     | 0x00 0001 | 0x162 |  |  |

| Page Table |       |       |       |  |  |  |
|------------|-------|-------|-------|--|--|--|
| Index      | Dirty | Valid | PPN   |  |  |  |
| 0x00 00x0  | 1     | 1     | 0x161 |  |  |  |
| 0x00 0001  | 1     | 1     | 0x162 |  |  |  |
| 0x00 0002  | 0     | 1     | 0x164 |  |  |  |
|            |       |       |       |  |  |  |
| 0x61 C000  | 0     | 0     | 0x625 |  |  |  |
| 0x61 C001  | 0     | 1     | OxAF4 |  |  |  |
| 0x61 C002  | 1     | 0     | 0x727 |  |  |  |
|            |       |       |       |  |  |  |

For each of the following virtual addresses, translate it into a physical address and determine what will happen if we access this address.

Q7.2 (2 points) 0x0000 00AB ACAB

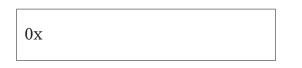

Q7.3 (2 points) 0x61C0 02B1 ADE2

0x

Q7.4 (2 points) 0x61B0 01FE 3121

0x

- O TLB hit
- O TLB miss and page table hit
- O Page fault
- O TLB hit
- O TLB miss and page table hit
- O Page fault
- O TLB hit
- O TLB miss and page table hit
- O Page fault

#### **Q8** Cumulative: Unconditional RISC

(9 points)

Assume we have a function, f, that takes in a 32-bit unsigned integer, x, as an argument. f(x) is defined as follows:

$$f(x) = \begin{cases} x + 9 & \text{if } x \% \ 4 == 0 \\ x \ast 2 & \text{if } x \% \ 4 == 1 \\ x & \text{if } x \% \ 4 == 2 \\ x // \ 8 & \text{if } x \% \ 4 == 3 \end{cases}$$

Jero wants to write this function in RISC-V, but he couldn't get his CS61CPU's branch instructions to work! As a result, you may use any RV32I instruction **except** branch instructions.

Write a function, f, which accepts one argument x in a0, and returns f(x). You may assume that there is no overflow.

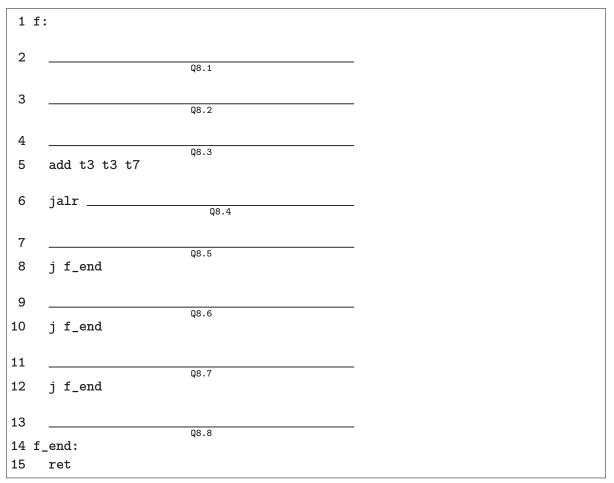

### Q9 Cumulative: Orion's Hell

#### (8 points)

Having failed to completely tame the CS61Cerberus, Heracles has been stuck in Hades for the past two months. The goddess of knowledge Athena decides to help, by letting Heracles cast a spell on Orion.

# Warning: This question is significantly harder than any other problem Heracles has faced so far.

Recall from the midterm the following:

- Orion has a favorite number, represented as an *n*-bit integer. In order to tame Orion, Heracles must determine Orion's favorite number (through his **solve\_orion** function) by calling the **orion** function on various numbers, and observing the results.
- Originally, the **orion** function works by performing a bitwise OR on the input and Orion's favorite number, and returning 1 (true) if the result is 0, and 0 (false) otherwise.

The below is the compiled (RISC-V RV32I) code of Orion's orion function:

```
orion: # Input is received in a0, and the result is outputted in a0
    li a1 ORNUM # Orion's favorite number omitted
    or a0 a0 a1
    bne a0 x0 FalseCase
    addi a0 x0 0
    jr ra
FalseCase:
    addi a0 x0 1
    jr ra
```

Athena's spell can change **one bit** in the assembled bytecode of the **orion** function; Heracles can then use the modified **orion** function instead in his **solve\_orion** function. The spell only lasts for a short time, so **solve\_orion** will now have stricter asymptotic runtime requirements.

After the single bit change, the **orion** function must still be valid RISC-V code that observes calling convention, and must still work regardless of any other code (e.g. you can't load/store to unknown memory, specify the value of any register except **a0**, or jump out of the **orion** function in undefined manners).

Q9.1 Select one bit in the **orion** function to flip, which will allow Heracles to determine Orion's favorite number. In addition, write the **solve\_orion** function (in C), which will work given your modified **orion** function.

For full credit, your **solve\_orion** must run in O(1) time relative to the number of bits in Orion's favorite number. For 75% credit, your solution may run in O(n) time instead.

| Flip bit  | of the inst                         | ruction      |              |  |
|-----------|-------------------------------------|--------------|--------------|--|
| to turn i | t into the instruction              |              |              |  |
|           | _t solve_orion(bo<br>Your code here | ol(*orion)(v | lint32_t)) { |  |
| }         |                                     |              |              |  |

Q9.2 Briefly explain your solution. We will only look at this box if you request a regrade.

# Q10 Cumulative: Art Class

(16 points)

You wish to create an FSM whose output at time step N is 0 for the first two time steps, and the input of time step N-2 otherwise.

For example, if the input to this FSM was 0b01 1011 1011 1000 1001,

the output should be 0b00 0110 1110 1110 0010.

Q10.1 (8 points) Complete the FSM below. You may not add additional states. Note that you must also label the state transitions we have provided for you.

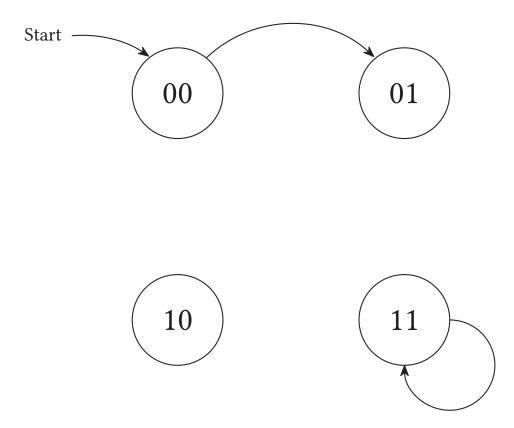

Q10.2 (4 points) Fill in the circuit diagram below to implement this FSM. For full credit, your circuit must have the minimum possible clock period, assuming the following component delays:

| $t_{\rm AND \; gate} = 12 {\rm ps}$ | $t_{\rm Register\; clk-to-q} = 10 {\rm ps}$ |
|-------------------------------------|---------------------------------------------|
| $t_{\rm OR \; gate} = 15 {\rm ps}$  | $t_{\rm Register \; setup} = 15 {\rm ps}$   |
| $t_{\rm NOT\;gate} = 4 {\rm ps}$    | $t_{\rm Bit\; splitter} = 0 { m ps}$        |
| $t_{\rm XOR \; gate} = 31 {\rm ps}$ | $t_{ m Wire}=0{ m ps}$                      |

You may not use any other components. You may assume that the input and output connect directly to registers (for the purpose of determining the clock period), and that the register stores 2 bits. Your circuit does not need to "match" the states you use in your answer to Q10.1; it will be considered correct if its behavior matches the intended behavior described above.

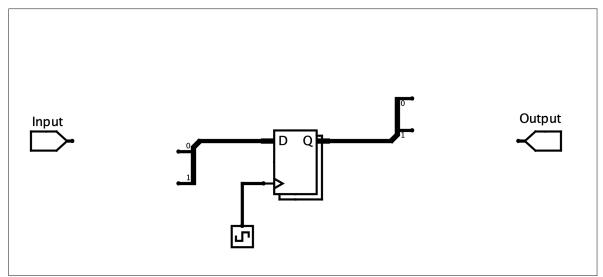

Unsatisfied with just delaying the input by 2 cycles, you decide to create an FSM that delays the input by 12 cycles (and outputs 0 for the first 12 cycles).

For example, if the input to the new FSM was 0b01 1011 1011 1000 1001,

you should output 0b00 0000 0000 0001 1011.

- Q10.3 (2 points) What is the fewest number of states that an FSM solving this problem can have? Your answer must be an exact **integer**.
- Q10.4 (2 points) What is the minimum clock period of any circuit that solves this problem (assuming the register is expanded to sufficiently many bits without increasing clk-to-q and setup times)?

# Q11 The Finish Line

Everyone will receive credit for this question, even if you leave it blank.

Q11.1 (1 point) How long does it take to "do nothing"?

Q11.2 (0 points) If there's anything else you want us to know, or you feel like there was an ambiguity in the exam, please put it in the box below.

For ambiguities, you must qualify your answer and provide an answer for both interpretations. For example, "if the question is asking about A, then my answer is X, but if the question is asking about B, then my answer is Y". You will only receive credit if it is a genuine ambiguity and both of your answers are correct. We will only look at ambiguities if you request a regrade.